## **ЮЖНО-УРАЛЬСКИЙ ГОСУДАРСТВЕННЫЙ УНИВЕРСИТЕТ**

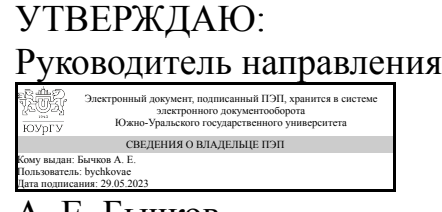

А. Е. Бычков

# **РАБОЧАЯ ПРОГРАММА**

**дисциплины** ФД.02 Моделирование электронных устройств **для направления** 13.03.02 Электроэнергетика и электротехника **уровень** Бакалавриат **форма обучения** очная **кафедра-разработчик** Техника, технологии и строительство

Рабочая программа составлена в соответствии с ФГОС ВО по направлению подготовки 13.03.02 Электроэнергетика и электротехника, утверждённым приказом Минобрнауки от 28.02.2018 № 144

Зав.кафедрой разработчика, к.техн.н., доц.

Разработчик программы, к.техн.н., доц., заведующий кафедрой

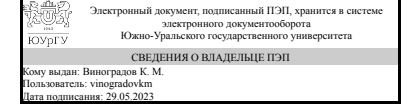

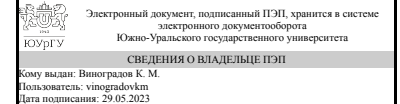

К. М. Виноградов

К. М. Виноградов

## **1. Цели и задачи дисциплины**

Целью курса является получение необходимых знаний для использования методов моделирования систем электроприводов на ЭВМ и для приобретения навыков создания моделей отдельных элементов и всей системы электропривода. В связи с этим ставятся следующие основные задачи: изучить методы, используемые для моделирования элементов и систем электроприводов на ЭВМ; разработать модели отдельных элементов и систем электроприводов с двигателями постоянного и переменного тока.

## **Краткое содержание дисциплины**

Общие сведения о моделировании технических объектов и систем. Математические модели механических систем электроприводов. Моделирование электрических машин, применяемых в электроприводе. Моделирование управляемых преобразователей электрической энергии. Моделирование датчиков в электроприводе. Вычислительные методы моделирования.

# **2. Компетенции обучающегося, формируемые в результате освоения дисциплины**

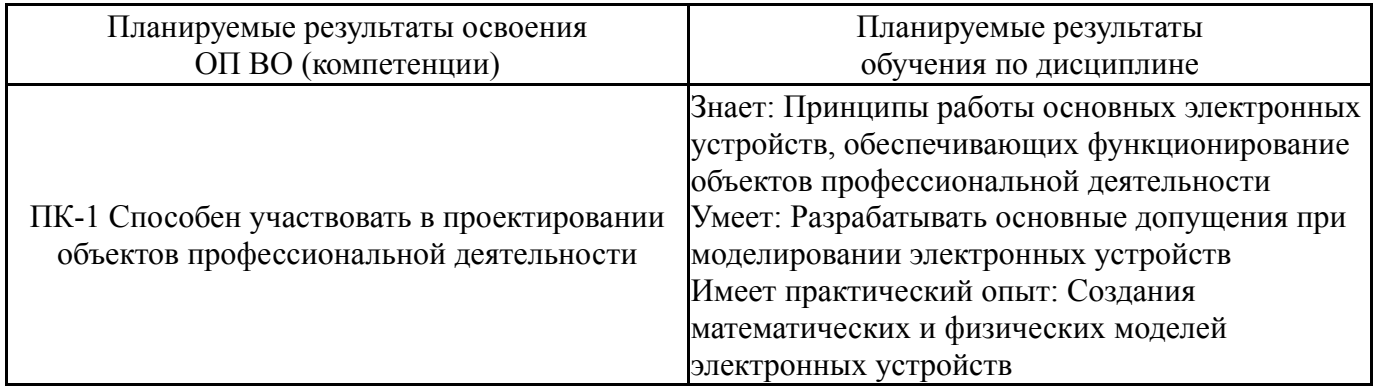

# **3. Место дисциплины в структуре ОП ВО**

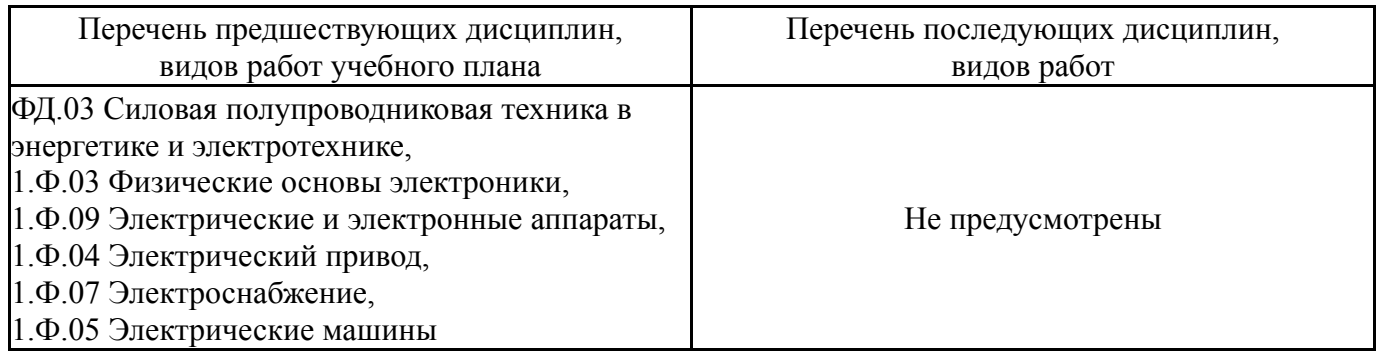

Требования к «входным» знаниям, умениям, навыкам студента, необходимым при освоении данной дисциплины и приобретенным в результате освоения предшествующих дисциплин:

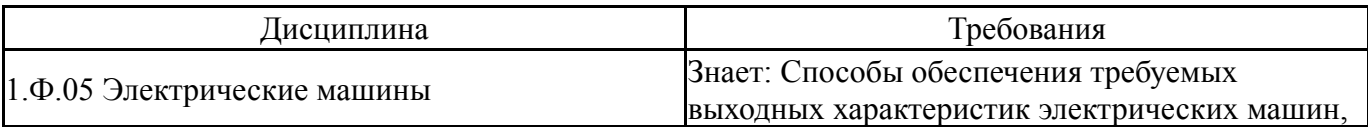

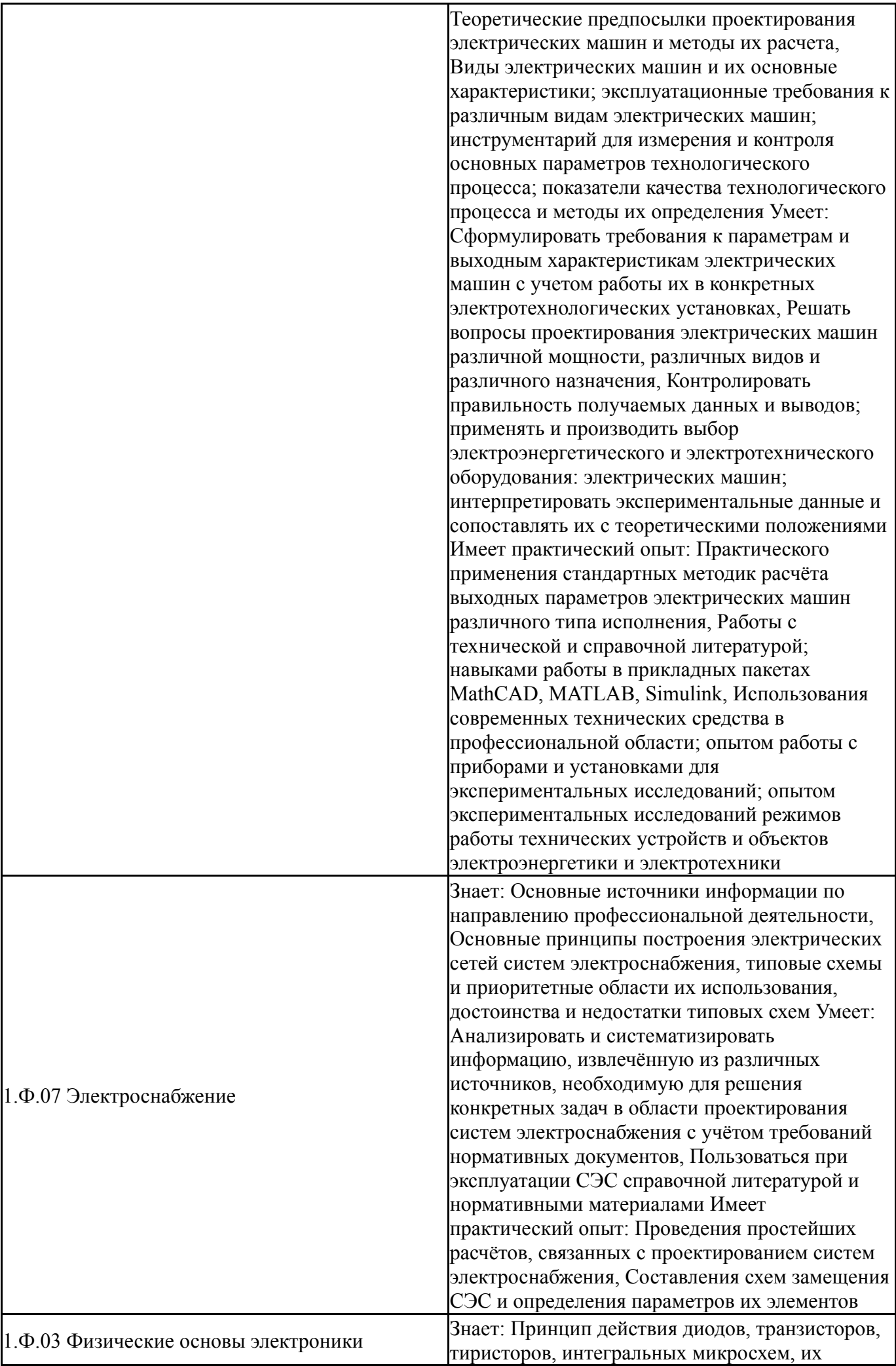

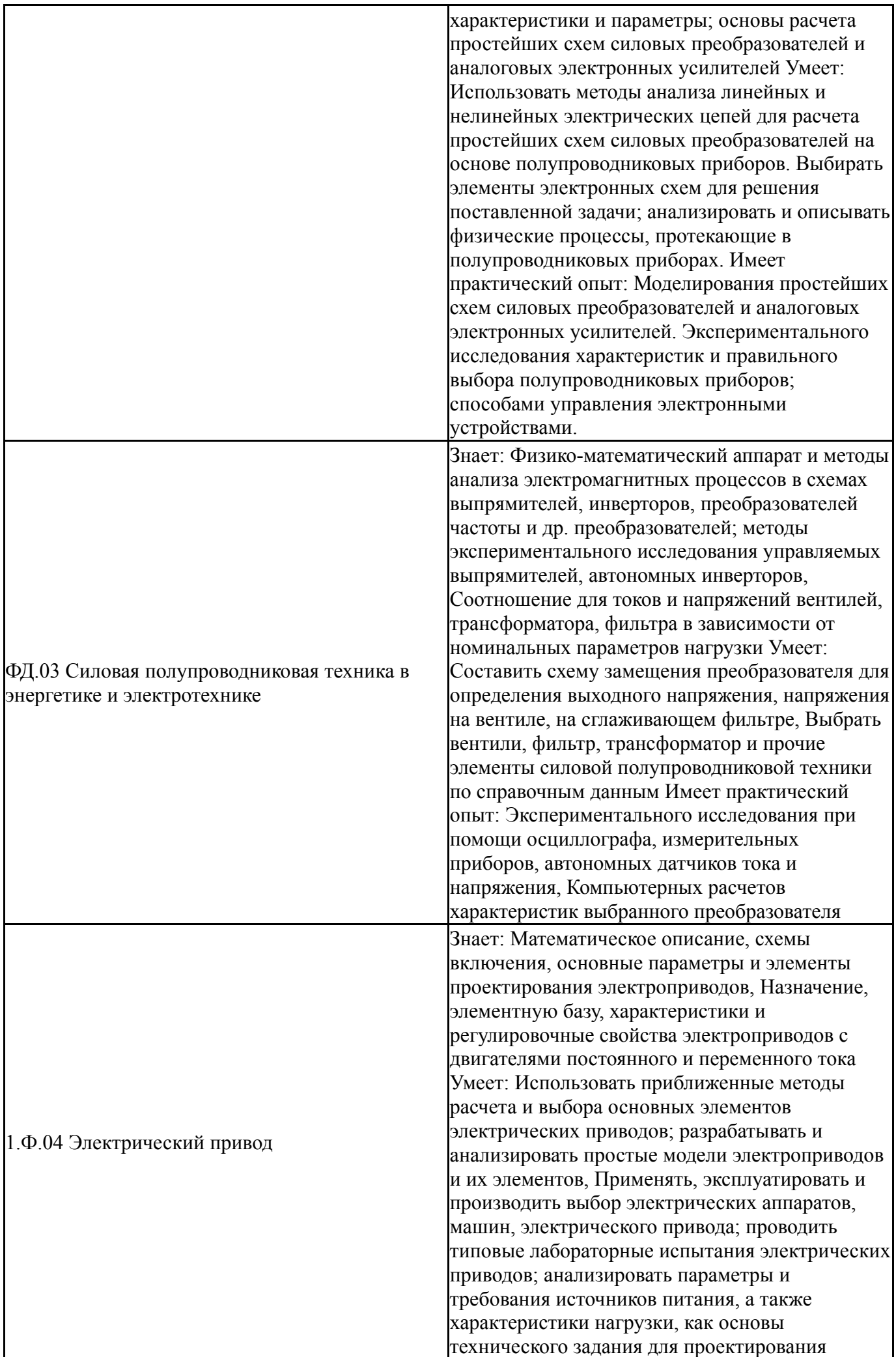

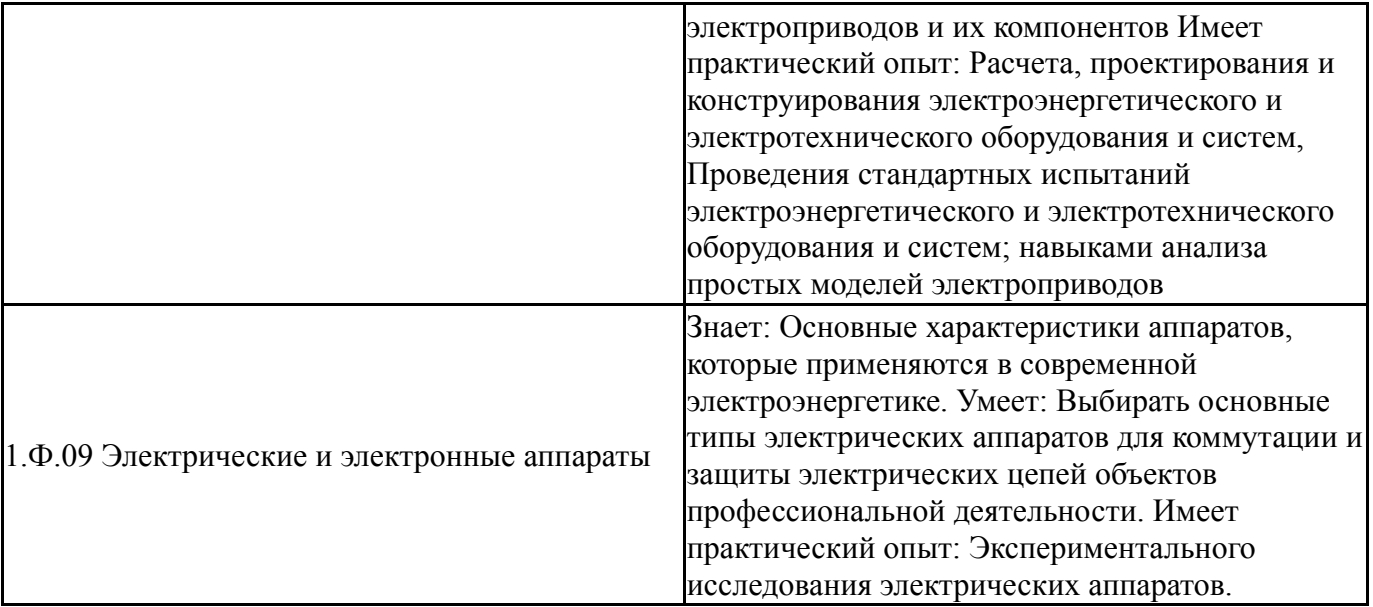

# **4. Объём и виды учебной работы**

Общая трудоемкость дисциплины составляет 2 з.е., 72 ч., 28,25 ч. контактной работы

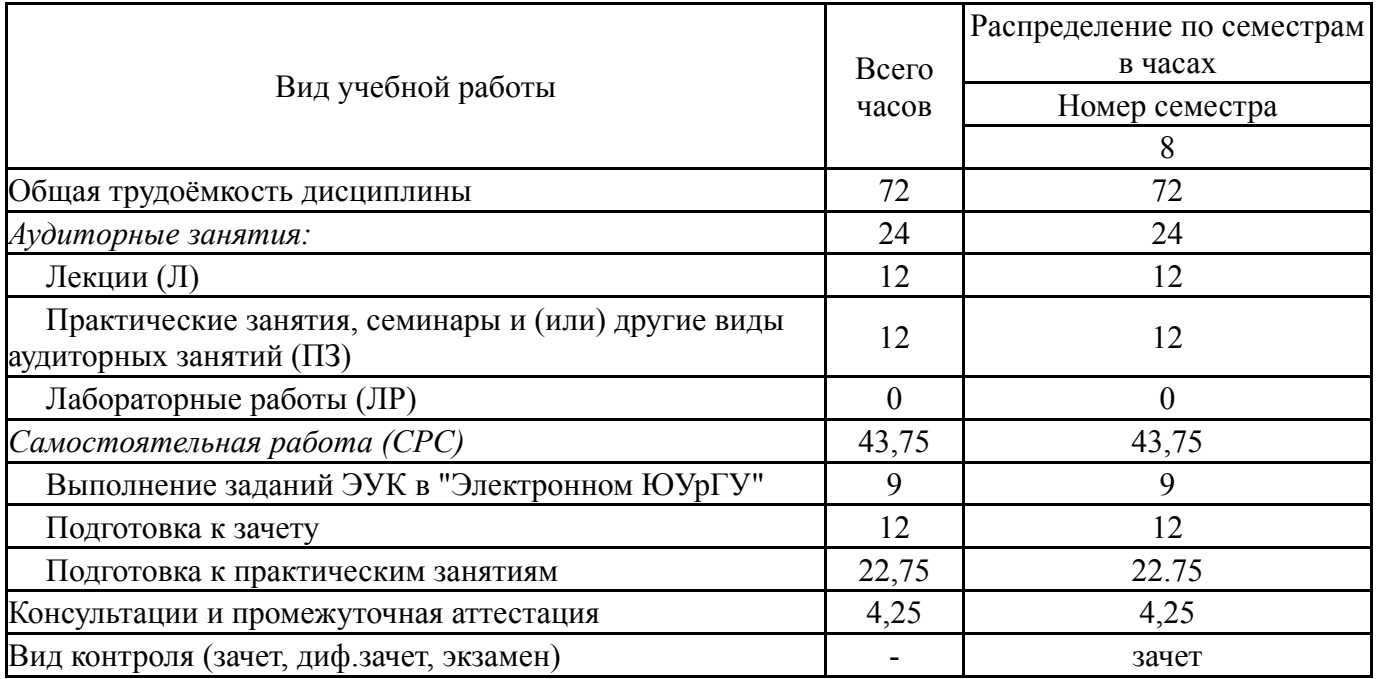

# **5. Содержание дисциплины**

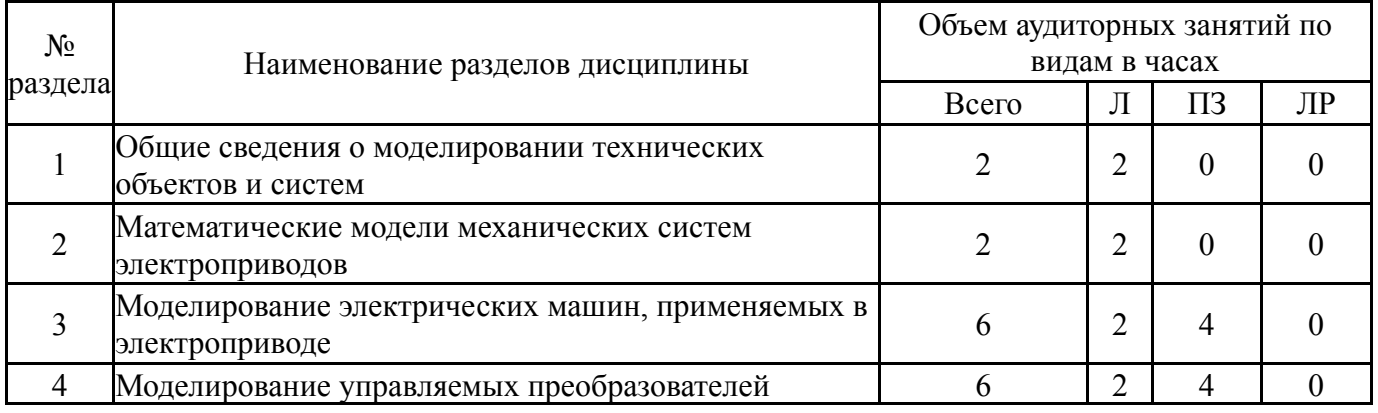

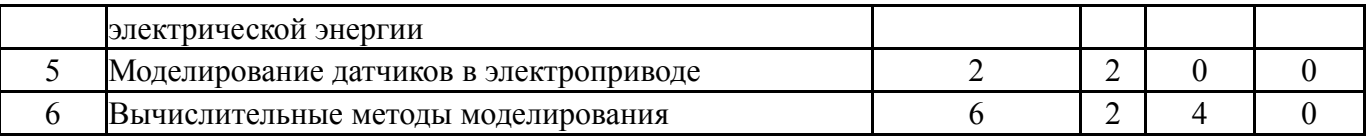

# **5.1. Лекции**

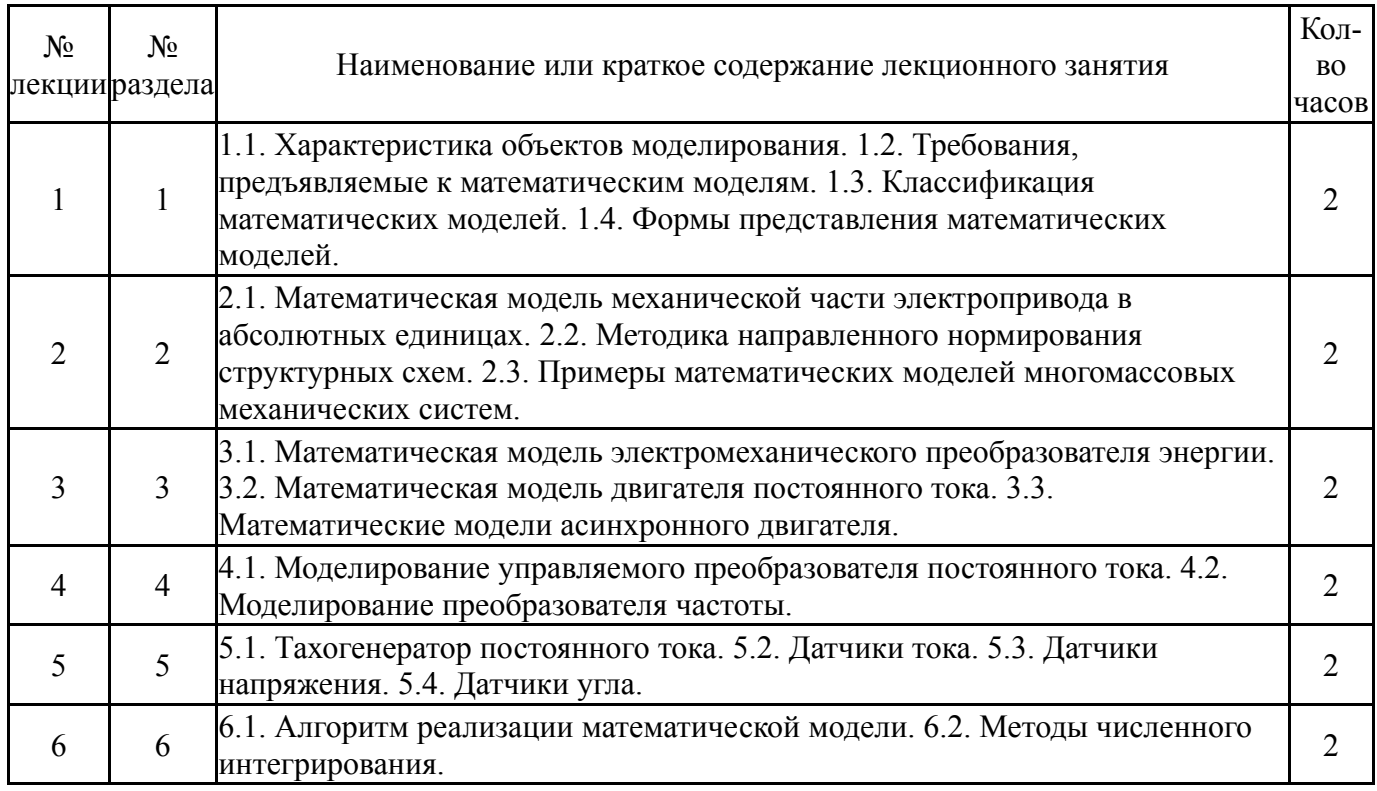

# **5.2. Практические занятия, семинары**

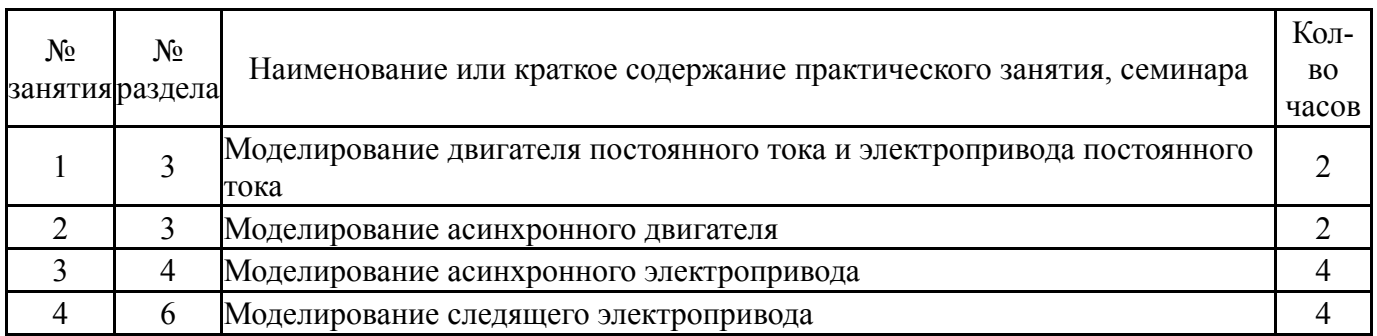

# **5.3. Лабораторные работы**

Не предусмотрены

# **5.4. Самостоятельная работа студента**

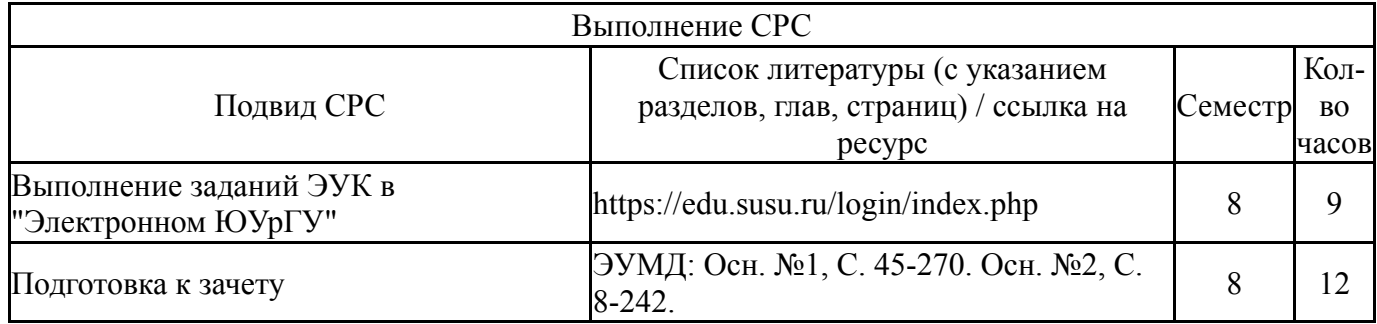

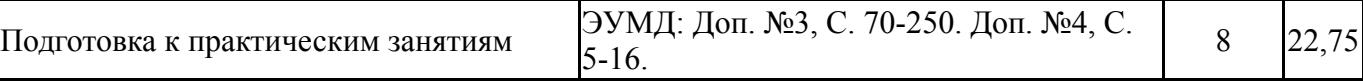

## **6. Фонд оценочных средств для проведения текущего контроля успеваемости, промежуточной аттестации**

Контроль качества освоения образовательной программы осуществляется в соответствии с Положением о балльно-рейтинговой системе оценивания результатов учебной деятельности обучающихся.

# **6.1. Контрольные мероприятия (КМ)**

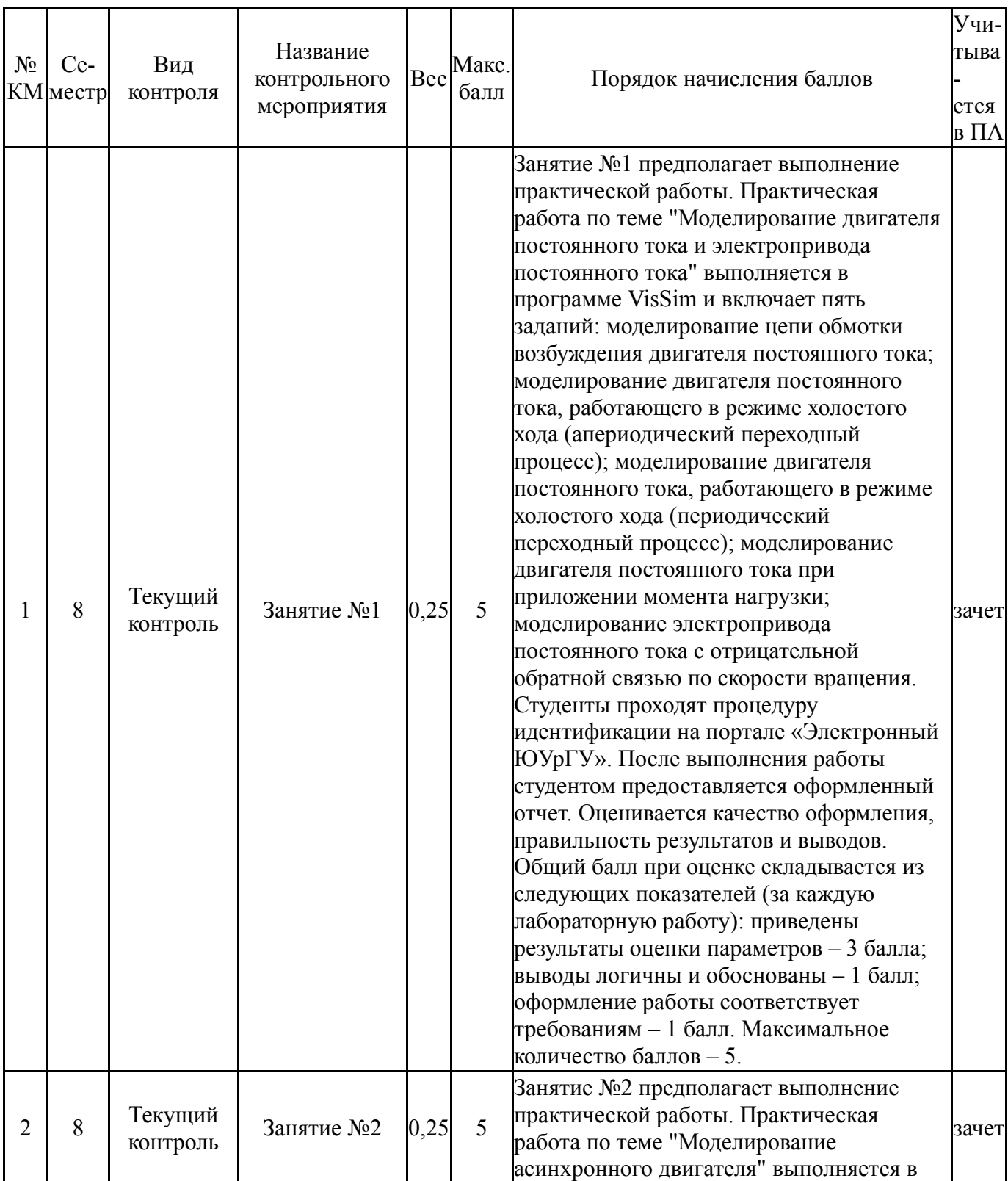

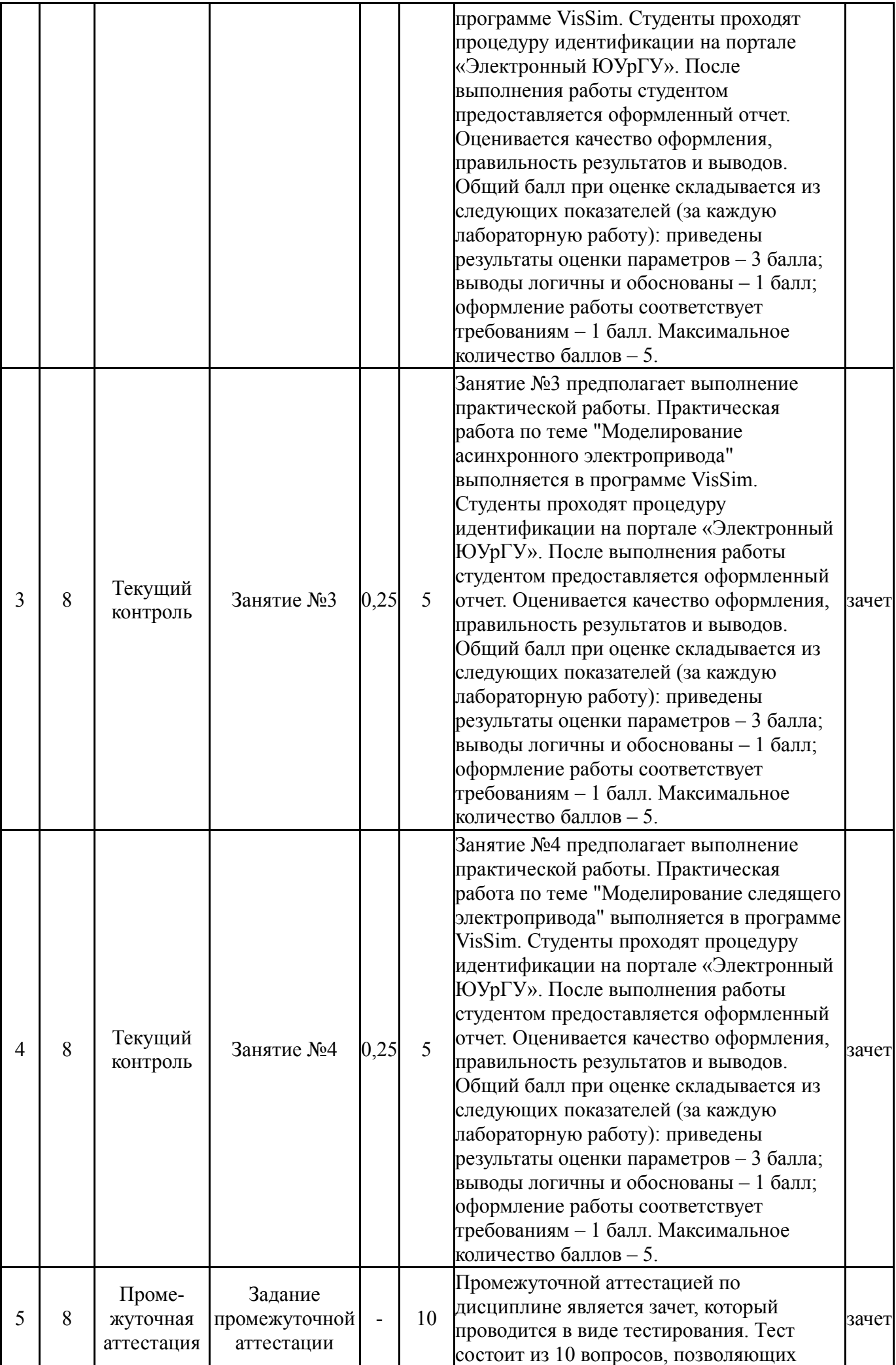

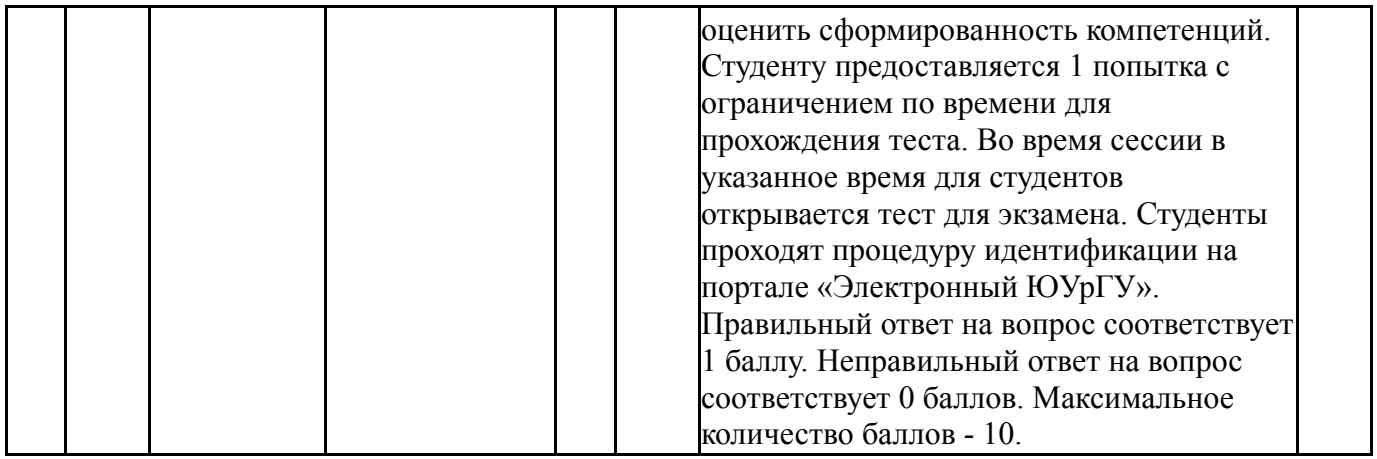

### **6.2. Процедура проведения, критерии оценивания**

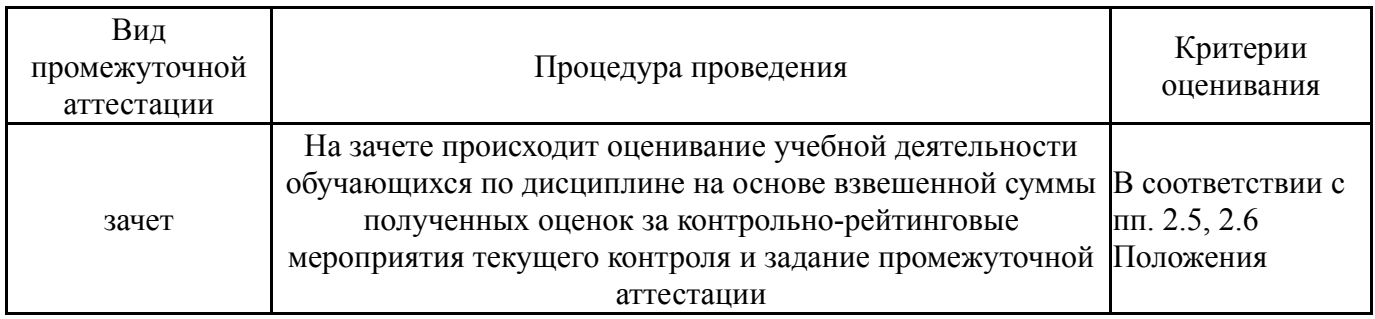

### **6.3. Паспорт фонда оценочных средств**

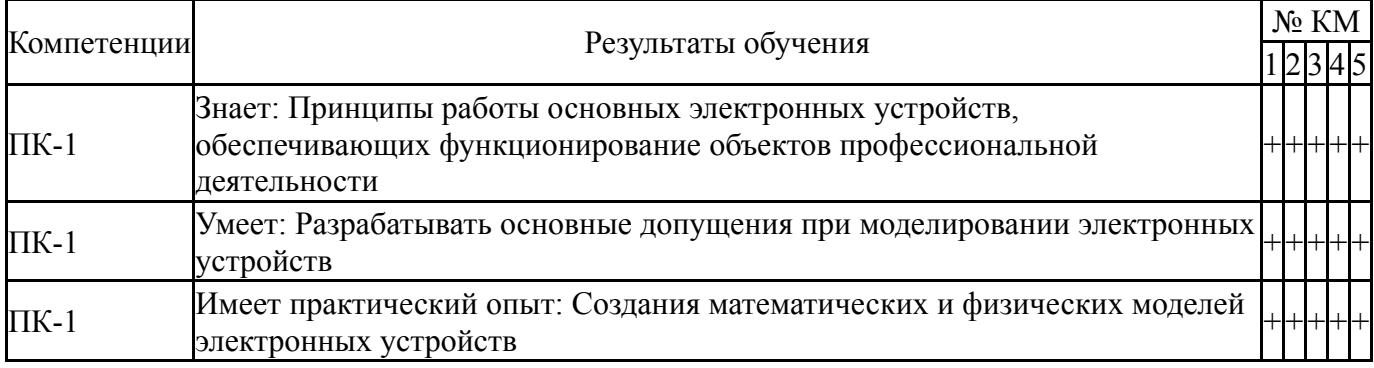

Типовые контрольные задания по каждому мероприятию находятся в приложениях.

### **7. Учебно-методическое и информационное обеспечение дисциплины**

### **Печатная учебно-методическая документация**

*а) основная литература:*

Не предусмотрена

### *б) дополнительная литература:*

1. Инжиниринг электроприводов и систем автоматизации [Текст] учеб. пособие для вузов по специальности 140604 "Электропривод и автоматика пром. установок и технол. комплексов" М. П. Белов и др.; под ред. В. А. Новикова, Л. М. Чернигова. - М.: Академия, 2006. - 366, [1] с.

*в) отечественные и зарубежные журналы по дисциплине, имеющиеся в библиотеке:* Не предусмотрены

*г) методические указания для студентов по освоению дисциплины:*

1. Математическое моделирование электромеханических систем: методические указания к лабораторно-практическим занятиям / составитель Д.А. Курносов. – Челябинск: Издательский центр ЮУрГУ, 2010. – 18 с

*из них: учебно-методическое обеспечение самостоятельной работы студента:* 1. Математическое моделирование электромеханических систем: методические указания к лабораторно-практическим занятиям / составитель Д.А. Курносов. – Челябинск: Издательский центр ЮУрГУ, 2010. – 18 с

### **Электронная учебно-методическая документация**

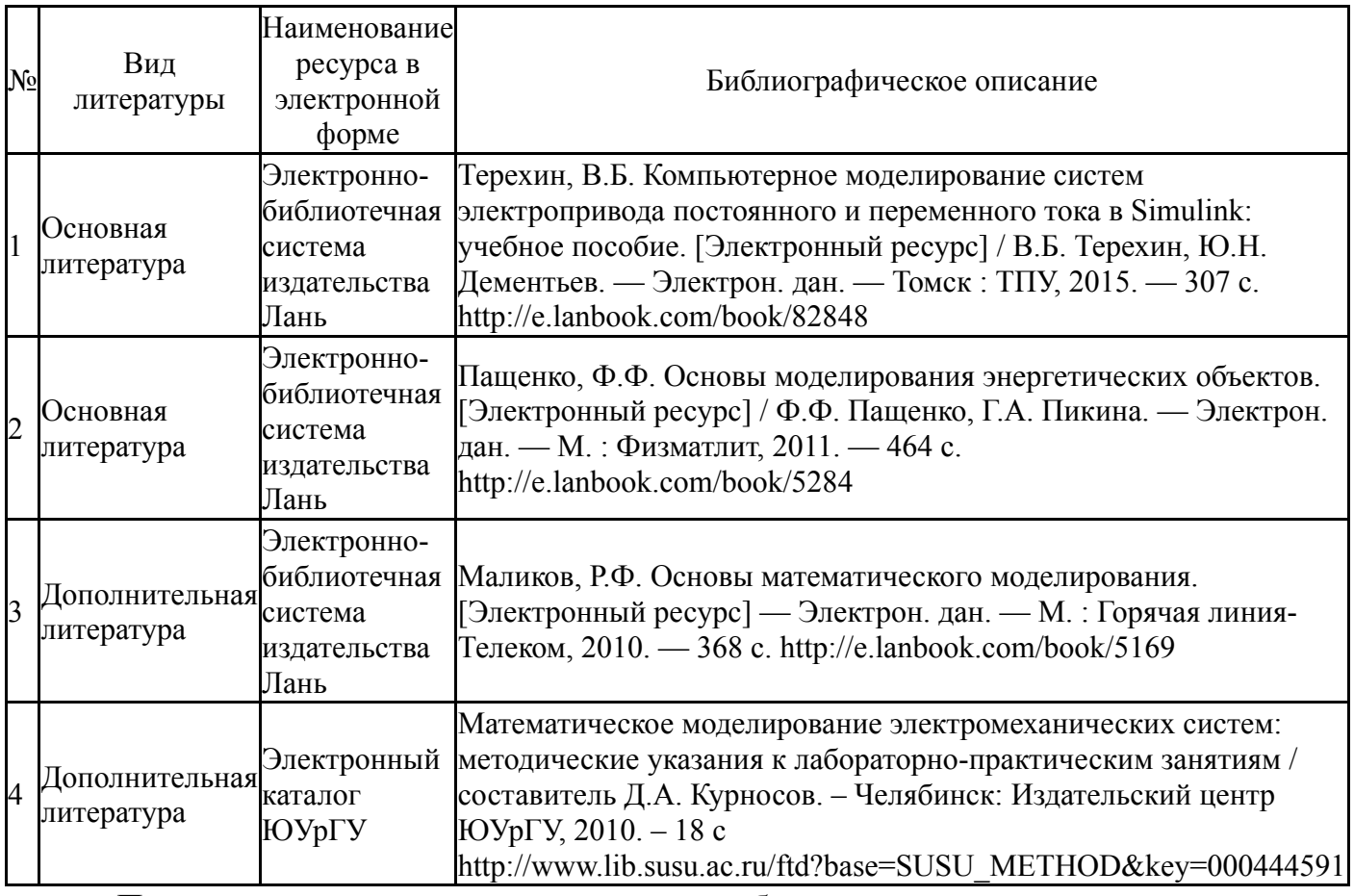

Перечень используемого программного обеспечения:

- 1. Microsoft-Windows(бессрочно)
- 2. Microsoft-Office(бессрочно)
- 3. Visual Solution, Inc.-VisSim(бессрочно)

Перечень используемых профессиональных баз данных и информационных справочных систем:

1. -База данных ВИНИТИ РАН(бессрочно)

### **8. Материально-техническое обеспечение дисциплины**

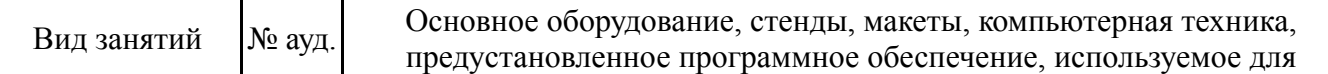

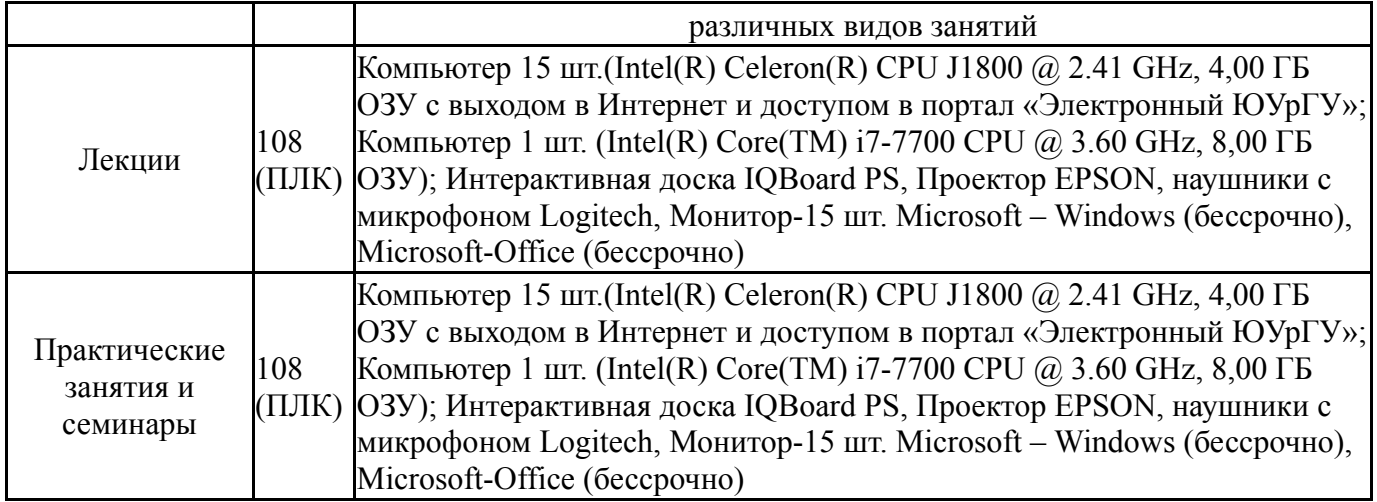